## **AutoCAD Crack Download**

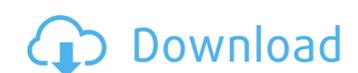

#### **AutoCAD Crack Download**

The primary focus of AutoCAD For Windows 10 Crack is the creation of 2D plans and designs, but it also includes sophisticated tools for 2D and 3D modeling, rendering and documentation. Its planar and spatial vector drawing modes enable the creation of architectural and mechanical drawings as well as precision mapping. AutoCAD is also used to create AutoCAD graphics.com site navigation. This article explains how to create a custom AutoCAD layout with "advanced" features, which, in our view, are overkill for most of the tasks AutoCAD is used for. But, if you are a custom AutoCAD layout expert, you will find AutoCAD is an extremely useful tool for your work and want to be able to create more powerful layouts. So let's go for it! We will create two layouts using the same style. The first layout is a simple floor plan. The second layout is more complex: an image is painted on the floor plan, and a shop sign hangs from the ceiling. As for the actual AutoCAD software, you can get it from here. Be sure to update it if you want to work with the newest version. 1. Prepare your drawing Go to the Customize tab, open the Classic Workspaces submenu, and choose the Floor Plan option. In the dialog box that pops up, choose a new workspace style and a new number (1). We will use "ADP" for the type and "A.D.P." for the number. 2. Add room dimensions In the upper left of the drawing, click the Edit panel button, and in the Property List Editor window, double-click the Dimension entry. Enter "L" for the Type, a string in the Length box, an integer in the Unit box, and a string in the Layer dialog box and click the Add button. Choose the Floor Objects layer. Enter "BUILD" for the Layer Type, "CTR1" for the Layer Description. Next, select the Floor and Corridor objects in the drawing and click the Options button. In the Options dialog box,

#### AutoCAD Crack+ (Final 2022)

3D Warehouse - AutoCAD collects information from the 3D Warehouse, a repository of 3D models from various sources. Once models are saved in AutoCAD, they can be used in various ways, including generating new 3D models, modeling workflows and editing. Viewport - Viewports can be used to open 3D models. See also Comparison of CAD editors for Unix and Linux Comparison of CAD editors for Windows References External links Official AutoCAD website Category:Computer-aided design software Category:Computer-aided design software for Android Category:Computer-aided design software for iOS Category:Computer-aided design software for iOS Category:Computer-ai

### AutoCAD Crack Product Key Full 2022 [New]

Go to the "Batch Data" window and click on the "Create" icon. In the second window, paste the following line: "&key /im:" Now you can open the.scad file. Admitting that health care reform was a major priority for the president, the head of the White House's Office of Management and Budget says he hasn't put any constraints on the top health care priority. While negotiating with Congress over the package of proposed health care reforms, OMB Director Peter Orszag was reportedly pressured into cutting off funding for the new \$6 billion health care reform commission, which was created to study a range of reforms being floated by the president and Congress. But on an interview on MSNBC's "Today" show, Orszag said he wouldn't do that, saying, "That's not true. We have not constrained the president's commission." "I'm happy to have a conversation with them," he continued.

"They're not a bunch of criminals. They're highly intelligent, they're not knuckleheads, and they have some important ideas. But what we need is to make sure that we're being honest and have good debate about the problem, and we need to move forward, and I'm happy to talk about it." Orszag also told the Daily Beast that President Obama didn't come into office with a specific health care reform package in mind, rather it was something that evolved during his first term of the country to have country to have comprehensive reform. "It's a priority," he bealth care reform was blean a priority. We have made it a priority for two years now." The Daily Beast noted that in the budget he submitted to Congress last year, the administration proposed cutting \$337 bilit for medicaid, and comprehensive reform has been a contentious issue for the Obama administration. Just last month, Health and Human Services Secretary Kathleen Sebelius was forced to apologize for a disastrous online insurance "navigator" site that went live without any testing, including on the technical aspects, and without any testing with outside reviewers, according to The Washington Post. T

#### What's New in the AutoCAD?

Revise and comment on the design of a document. Add comments on the drawing for a colleague, contractor or customer. (video: 2:30 min.) Add arrows, notes, text and text boxes. Put annotations into your drawings and easily find them later. (video: 2:30 min.) Display annotation options in the Properties palette. Add markers and stamps to the drawing and adjust their visibility settings in the Properties palette. (video: 2:30 min.) Upload annotated drawings to the cloud and get feedback from collaborators. Review drawings online with your coworkers. (video: 2:30 min.) Create, update and edit dimensions. Measurements can be created and revised on the fly and are automatically saved to the drawing. (video: 1:15 min.) Draw a straight line across a multi-line dimension. Use the Layout tool to create a line segment with a single dimension. (video: 1:15 min.) Select the point for a dimension entry. Start a dimension entry at a point on the drawing. (video: 1:15 min.) Select dimension objects and mark their value. Select a line or polyline and easily identify the point at which a dimension should be applied. (video: 1:15 min.) Automatically generate specifications and drawings from a model. Specify dimensions and text in CAD models. (video: 1:30 min.) Specify plan views and details in a drawing. Add plan and cross section views to your model and export them as PDFs for a customer or a contractor. (video: 1:15 min.) Import from a PDF. Easily import drawing content from a PDF or EPS file. (video: 1:15 min.) Export from a drawing. (video: 1:15 min.) 2D and 3D template libraries: These libraries provide you with a wider variety of ready-made objects that you can easily use in your designs. Easily generate a drawing with predefined objects libraries. Create a drawing with a library of objects. (video: 1:45 min.) Generate a drawing with predefined object libraries.

# **System Requirements:**

Windows Intel Core i5-750 @ 2.67 GHz Windows 7 Intel Core i5-760 @ 2.93 GHz Windows 8.1 Google Chrome 1024 x 768 DirectX 11 1.8 GHz processor or better 2 GB RAM Windows Vista DirectX 9 1.5 GHz processor

### Related links:

http://www.cpakamal.com/wp-content/uploads/2022/07/AutoCAD-41.pdf

http://yogaapaia.it/archives/65862 https://hotelforestia.fr/?p=36632

https://www.olivegin.com/wp-content/uploads/2022/07/AutoCAD-124.pdf
https://thekeymama.foundation/wp-content/uploads/2022/07/AutoCAD\_Crack\_PCWindows\_April2022.pdf

https://thekeymama.foundation/wp-content/uploads/2022/07/AutoCAD\_Crack\_PCWinders://studiblog.net/wp-content/uploads/2022/07/marcezab.pdf
https://www.proindustria.net/wp-content/uploads/2022/07/orlall.pdf
https://www.kitesurfingkites.com/autocad-19-1-crack-full-version-april-2022/https://www.vacanzenelcilento.info/wp-content/uploads/2022/07/imalaw.pdf
https://aapanobadi.com/2022/07/24/autocad-crack-free-download-mac-win-2022-2/https://ogledalce.ba/wp-content/uploads/2022/07/AutoCAD\_Crack\_April2022.pdf
https://thecryptobee.com/autocad-crack-patch-with-serial-key-pc-windows-3/https://cine.africain.com/wp.content/uploads/2022/07/AutoCAD\_50.pdf

https://cine-africain.com/wp-content/uploads/2022/07/AutoCAD-50.pdf

https://kunamya.com/autocad-2018-22-0-crack-3264bit-2022-latest/

http://nuihoney.com/autocad-free-download-2/ http://www.jrwarriorssc.com/wp-content/uploads/2022/07/AutoCAD-36.pdf

https://underthecitylights.com/wp-content/uploads/2022/07/AutoCAD\_Crack\_Registration\_Code\_Download\_3264bit.pdf

http://countrylifecountrywife.com/autocad-2019-23-0-crack-free-pc-windows-final-2022/ https://aalcovid19.org/autocad-22-0-crack-incl-product-key-latest/

http://chemistrygate.com/wp-content/uploads/2022/07/grerau.pdf